## Fichier:ZExperiment 2 Alchimie métal en bois DSCN0881.JPG

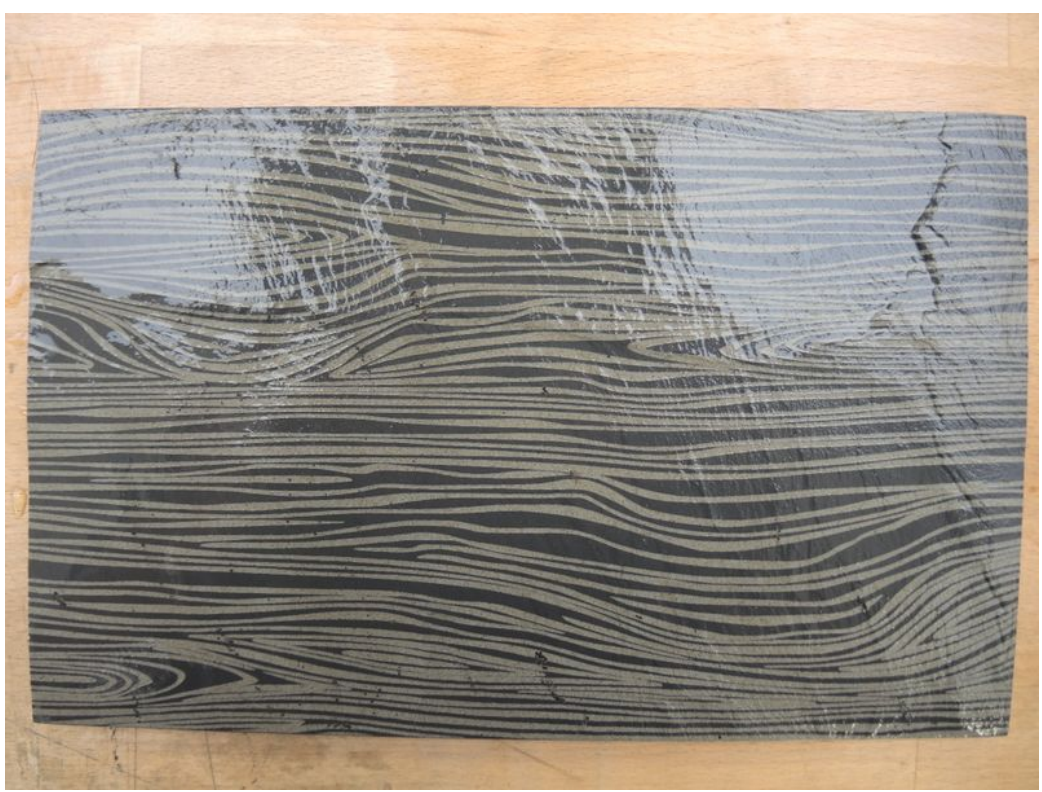

Taille de cet aperçu :800 × 600 [pixels](https://wikifab.org/images/thumb/8/80/ZExperiment_2_Alchimie_m%25C3%25A9tal_en_bois_DSCN0881.JPG/800px-ZExperiment_2_Alchimie_m%25C3%25A9tal_en_bois_DSCN0881.JPG). Fichier [d'origine](https://wikifab.org/images/8/80/ZExperiment_2_Alchimie_m%25C3%25A9tal_en_bois_DSCN0881.JPG) (4 000 × 3 000 pixels, taille du fichier : 4,62 Mio, type MIME : image/jpeg) Fichier téléversé avec MsUpload on [Spécial:AjouterDonnées/Tutorial/zExperiment\\_2\\_Alchimie\\_métal\\_en\\_bois](https://wikifab.org/wiki/Sp%25C3%25A9cial:AjouterDonn%25C3%25A9es/Tutorial/zExperiment_2_Alchimie_m%25C3%25A9tal_en_bois)

## Historique du fichier

Cliquer sur une date et heure pour voir le fichier tel qu'il était à ce moment-là.

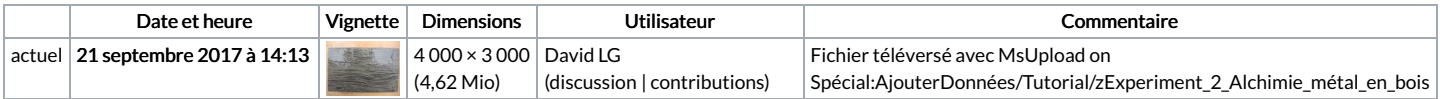

Vous ne pouvez pas remplacer ce fichier.

## Utilisation du fichier

La page suivante utilise ce fichier :

[ZExperiment](https://wikifab.org/wiki/ZExperiment_2_Alchimie_ardoise_en_bois) 2 Alchimie ardoise en bois

## Métadonnées

Ce fichier contient des informations supplémentaires, probablement ajoutées par l'appareil photo numérique ou le numériseur utilisé pour le créer. Si le fichier a été modifié depuis son état original, certains détails peuvent ne pas refléter entièrement l'image modifiée.

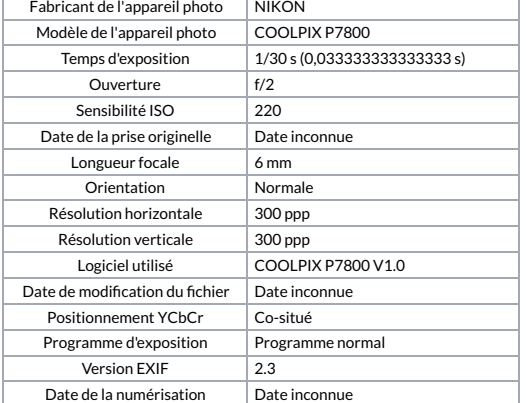

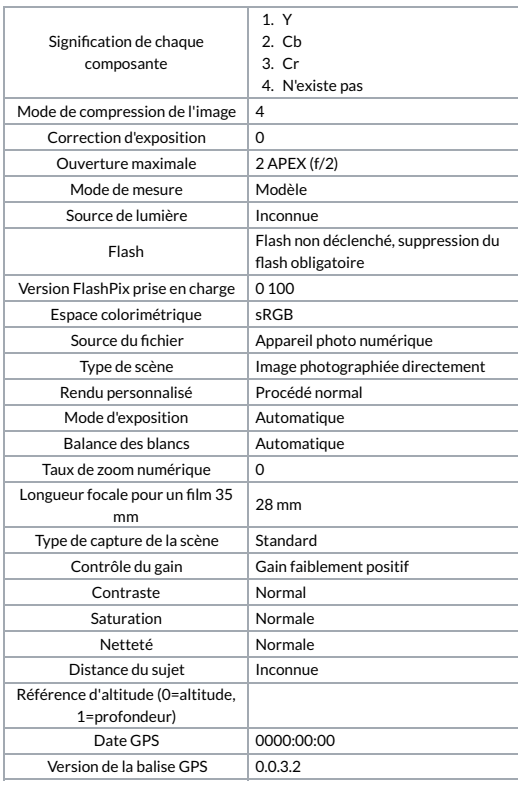